# **EC2 Get Image Properties Action**

This action allows you to retrieve the selected property of images available to you. You can filter which results to return using the optional filters.

# **Settings**

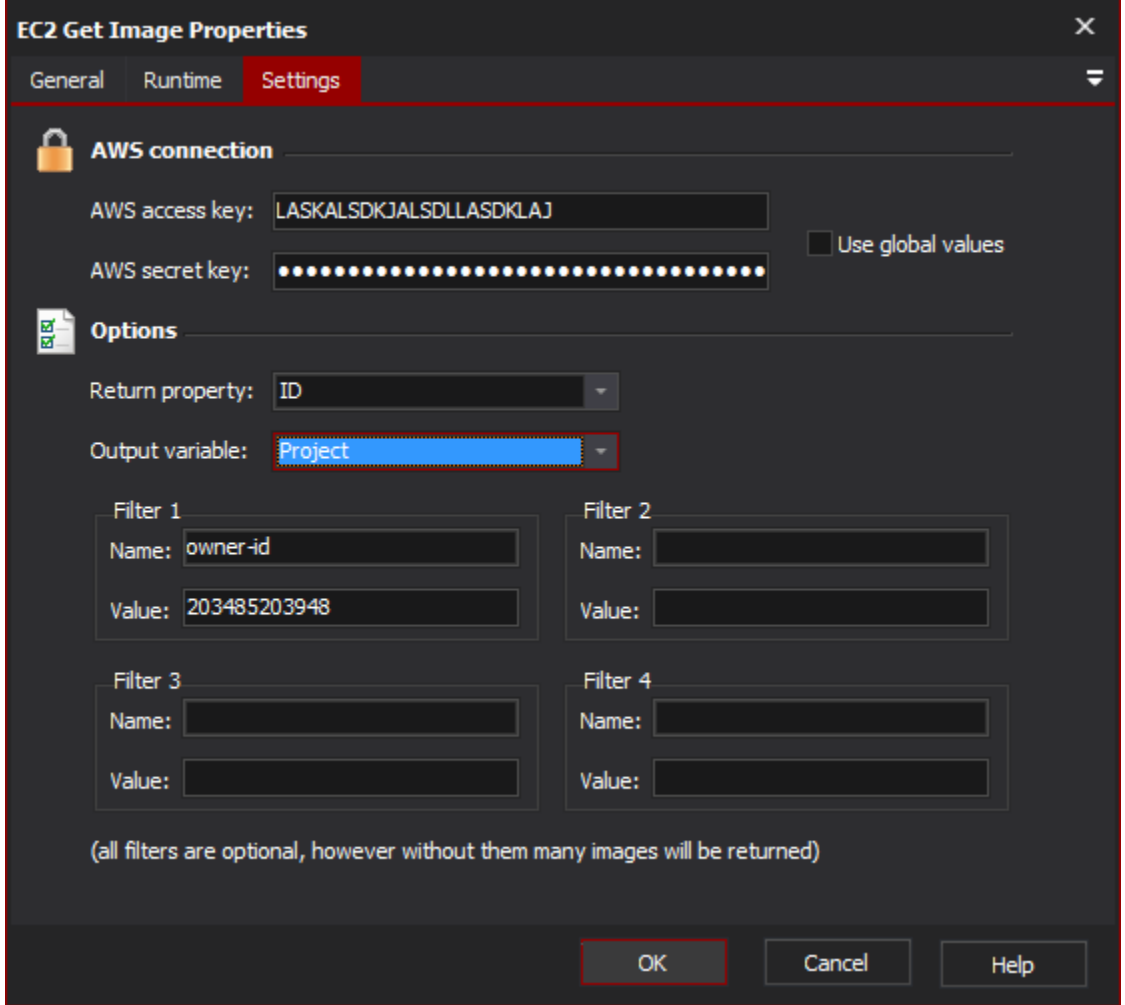

## **AWS Connection**

#### **AWS access key**

#### **AWS secret key**

The Access Key and Secret Key for your AWS account. If "Use Global Values" is checked, the values set in the options page (Tools > Options > Internet > EC2) will be used instead.

## **Options**

#### **Return Property**

The property of the images to return. Choose between ID, Owner ID, State, or Name.

#### **Output Variable**

The variable to output the selected property to. If more than one image matches the filters, a comma seperated list of properties will be returned.

#### **Filters**

The name and value of any filters on which images will be returned. The filter name field will automatically complete with valid filter names. For a list of filters & valid values: http://docs.amazonwebservices.com/AWSEC2/2011-05-15/APIReferenceindex.html?ApiReference-query-DescribeImages.html